## Hedera Scheduled Transaction Load Binder

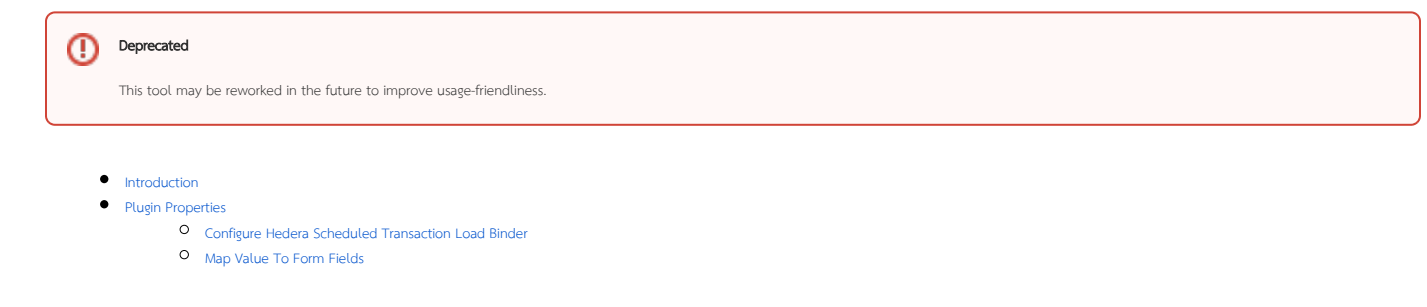

## <span id="page-0-0"></span>Introduction

This [f](https://dev.joget.org/community/display/DX7/Map+Tools+to+Plugins)[orm load binder](https://dev.joget.org/community/display/DX7/Form+Binder) plugin allows you to load data about a scheduled transaction on the Hedera DLT into a form. This plugin can be used at the form level or at the form section level.

## <span id="page-0-1"></span>Plugin Properties

<span id="page-0-2"></span>Configure Hedera Scheduled Transaction Load Binder

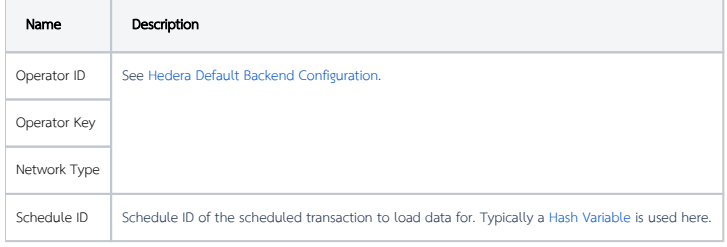

## <span id="page-0-3"></span>Map Value To Form Fields

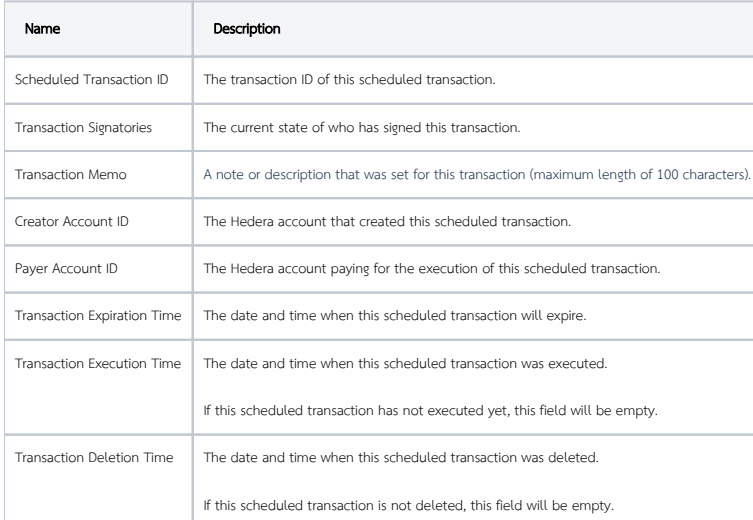